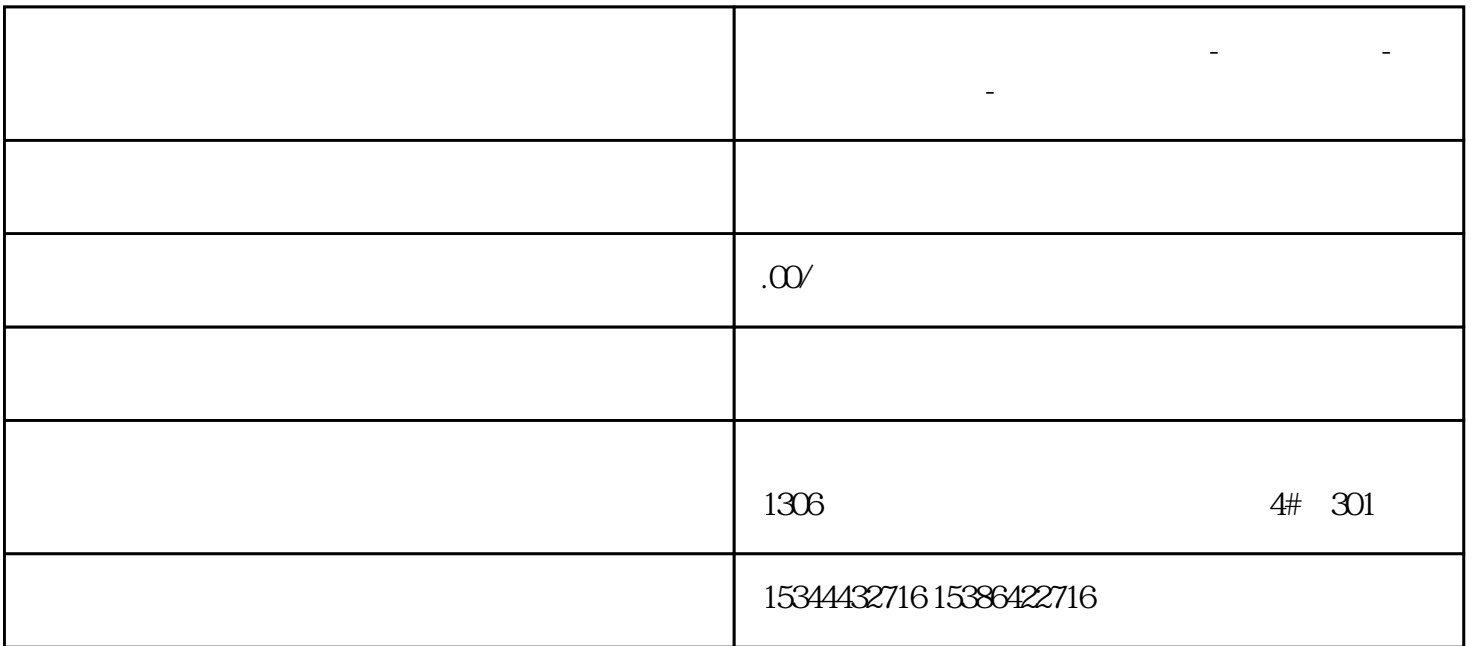

**广东省中山市西门子中国总代理-西门子选型-西门子技术支持-**

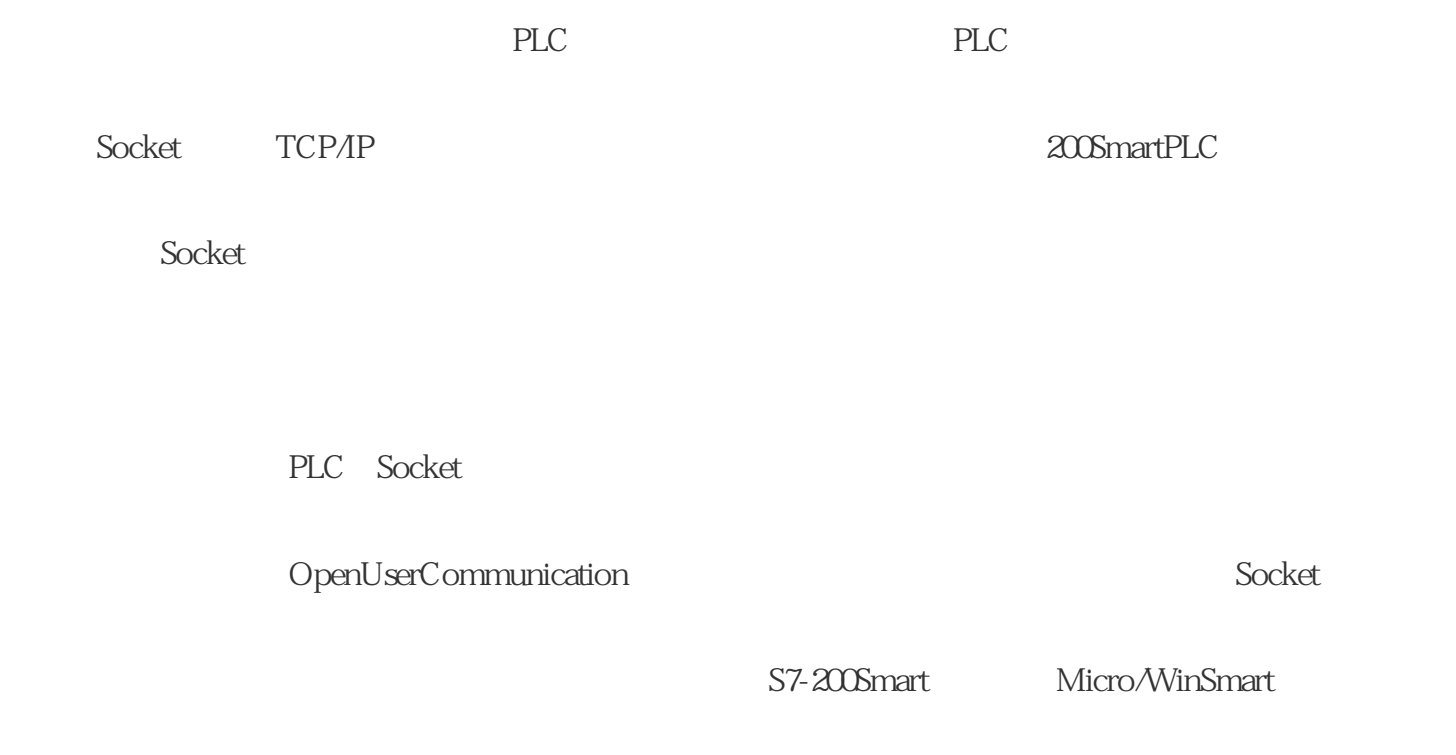

V25 TIA V15.1

PLC PLC TCP/UDP

 ${\bf Socket} \hspace{2.3cm} {\bf TCP} \hspace{2.3cm}{\bf UDP}$  $\rm TCP$  . Socket and Socket and Socket and Socket and Socket and  $\rm SC$ 是使用Socket通信,我们仍然需要确定到底PLC是作为服务器还是作为客户端,因为不管对于PLC编程或 PLC TCP (1)PLC编程 1.1: TCPServer TCP\_CONNECT  $F1$  and  $F$  and  $F$  and  $F$  and  $F$  and  $F$  and  $F$  and  $F$  and  $F$  and  $F$  and  $F$  and  $F$  and  $F$  and  $F$  and  $F$  and  $F$  and  $F$  and  $F$  and  $F$  and  $F$  and  $F$  and  $F$  and  $F$  and  $F$  and  $F$  and  $F$  and  $F$  and  $F$  1.2:拖拽一个TCP\_SEND的库指令,对于该指令的每个引脚填写,ConnID为1,Req为触发条件,必须为

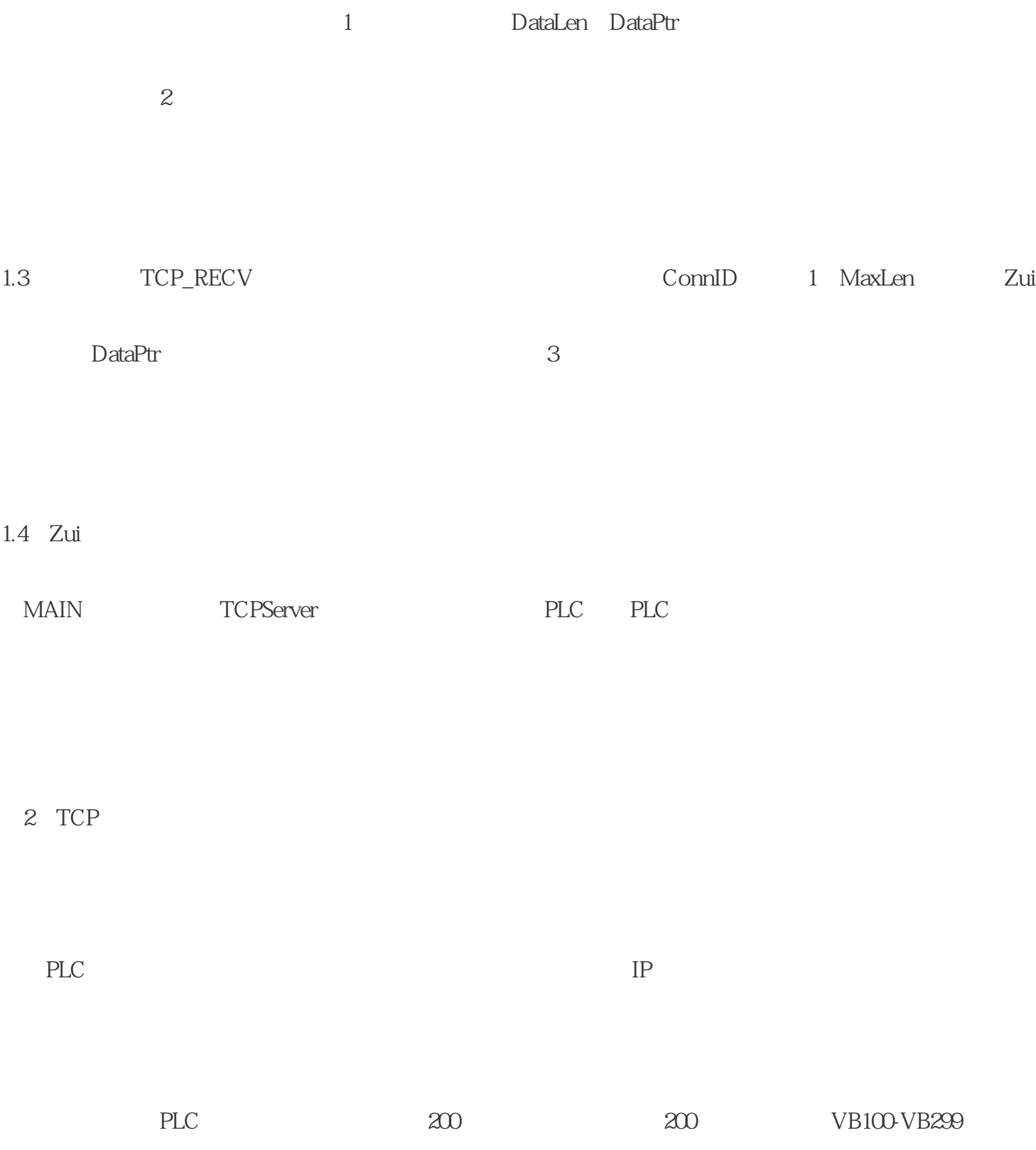

 $PLC$ 

PLC TCP

(1)PLC编程

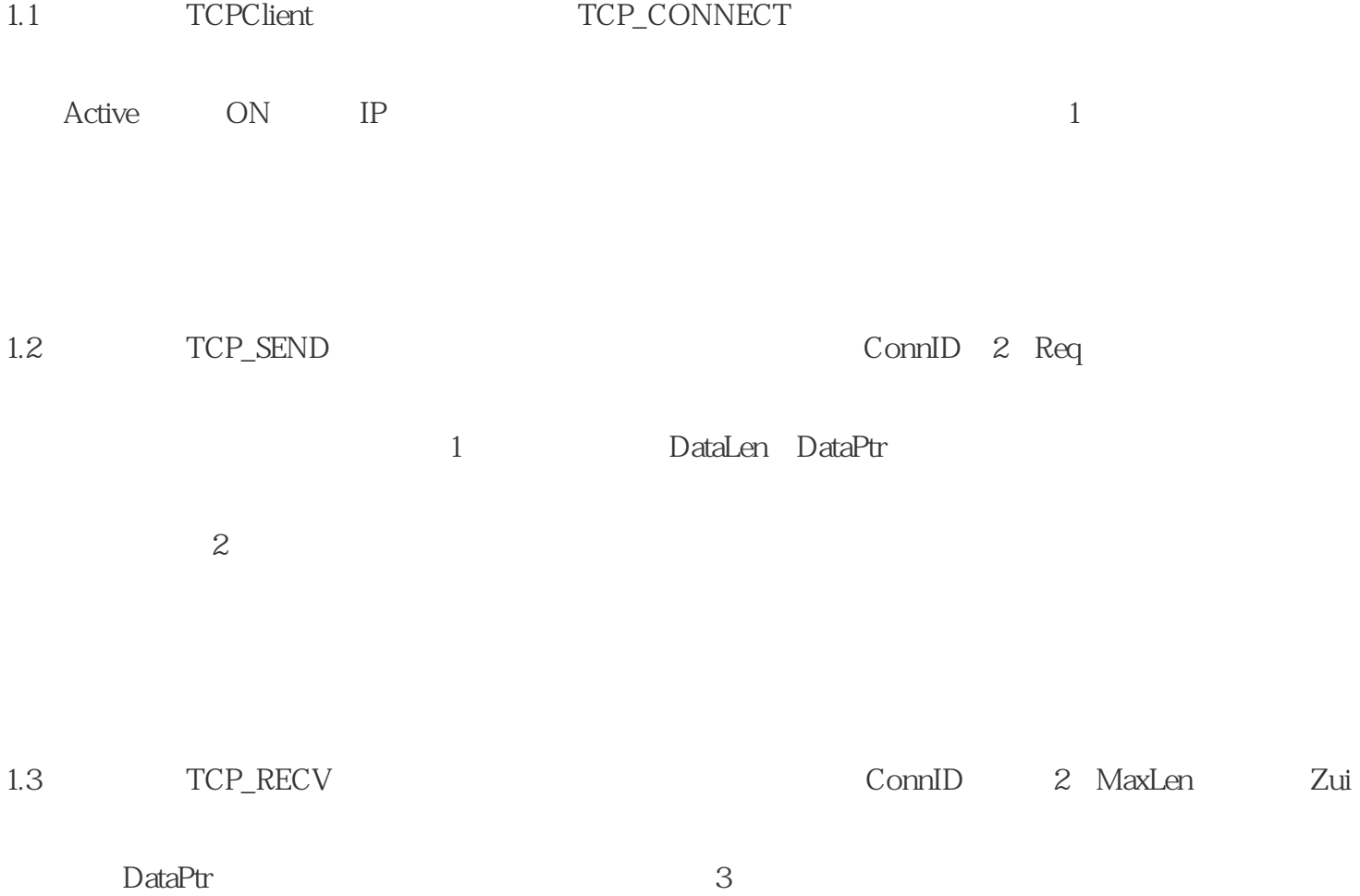

1.4 Zui

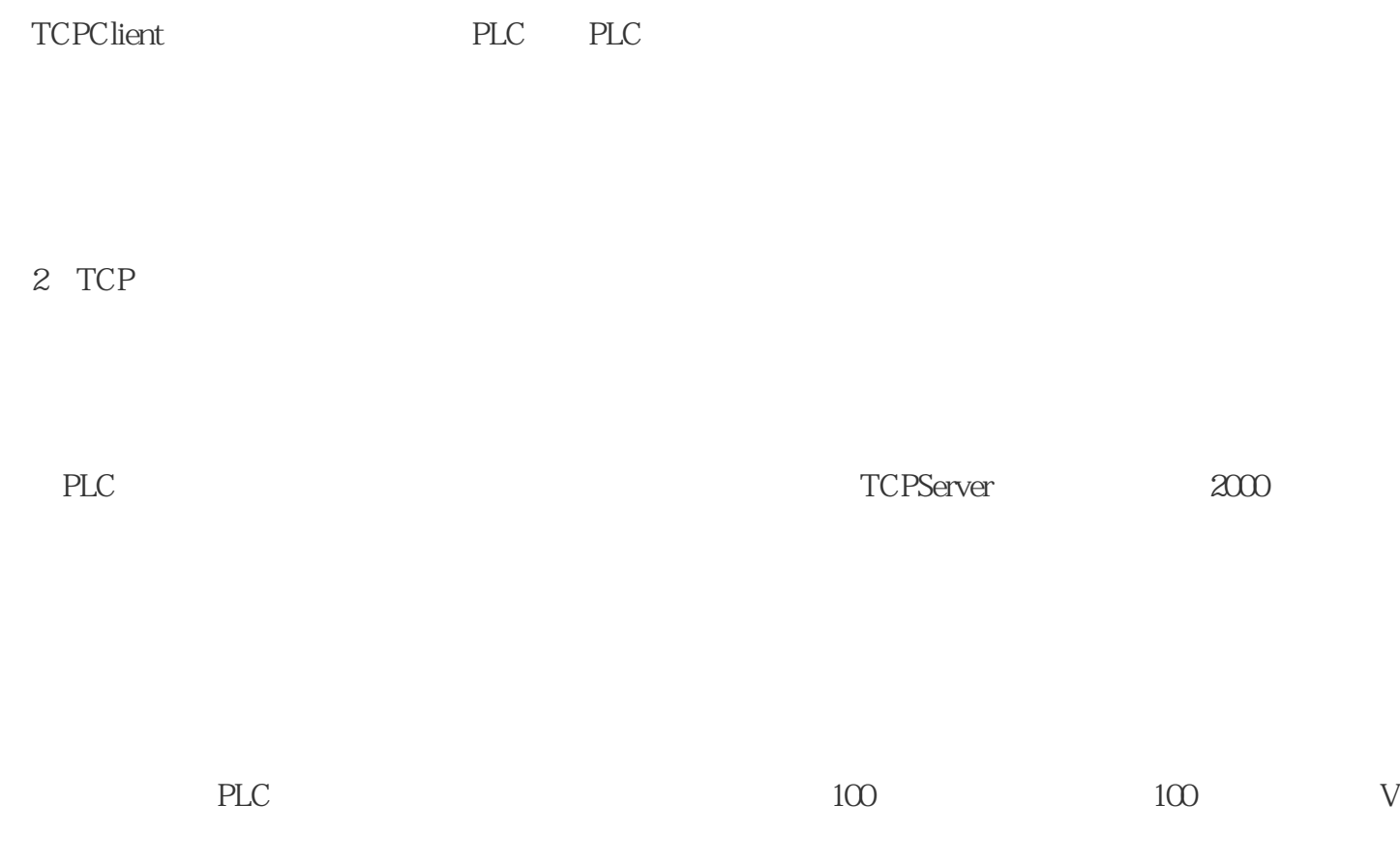

**B500-VB599** 

 $3$ 

 $PLC$